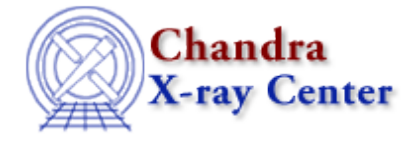

URL: [http://cxc.harvard.edu/sherpa3.4/bugs/src\\_xspec\\_abundan.html](http://cxc.harvard.edu/sherpa3.4/bugs/src_xspec_abundan.html) Last modified: 21 September 2006

## **Source Model Bugs: xspec abundan**

## **Bugs**

*XSpec commands which aren't recorded in the save file.* 1.

The xspec abundan and xspec xsect commands are not recorded in the save file. If a fit is saved and then restored, the fit and statistics appear to be completely different.

**xspec abundan** *always returns a status of 0.* 2.

Executing  $x\text{spec}$  abundan by means of  $\text{sherpa}$  eval returns 0 even when given an incorrect argument. For example, the following commands work (i.e. return 0 on success and −1 on failure):

```
sherpa> sherpa_eval( "xspec abundan angr"
     Abundances set to Anders & Grevesse
\Omegasherpa> sherpa_eval( "xspec abundan" )
−1
```
However the following do not recognize a failure:

```
sherpa> sherpa_eval( "xspec abundan file foo" )
Failed to open requested file with abundances
\Omegasherpa> sherpa_eval( "xspec abundan X" )
 'X' does not match.
  Choose from the following ABUND options (currently 'file'):
  angr feld aneb grsa wilm lodd file 
0
```
The Chandra X−Ray Center (CXC) is operated for NASA by the Smithsonian Astrophysical Observatory. 60 Garden Street, Cambridge, MA 02138 USA. Smithsonian Institution, Copyright © 1998−2006. All rights reserved.

URL: [http://cxc.harvard.edu/sherpa3.4/bugs/src\\_xspec\\_abundan.html](http://cxc.harvard.edu/sherpa3.4/bugs/src_xspec_abundan.html) Last modified: 21 September 2006